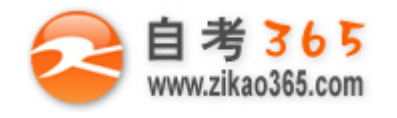

中国十大品牌教育集团 中国十佳网络教育机构

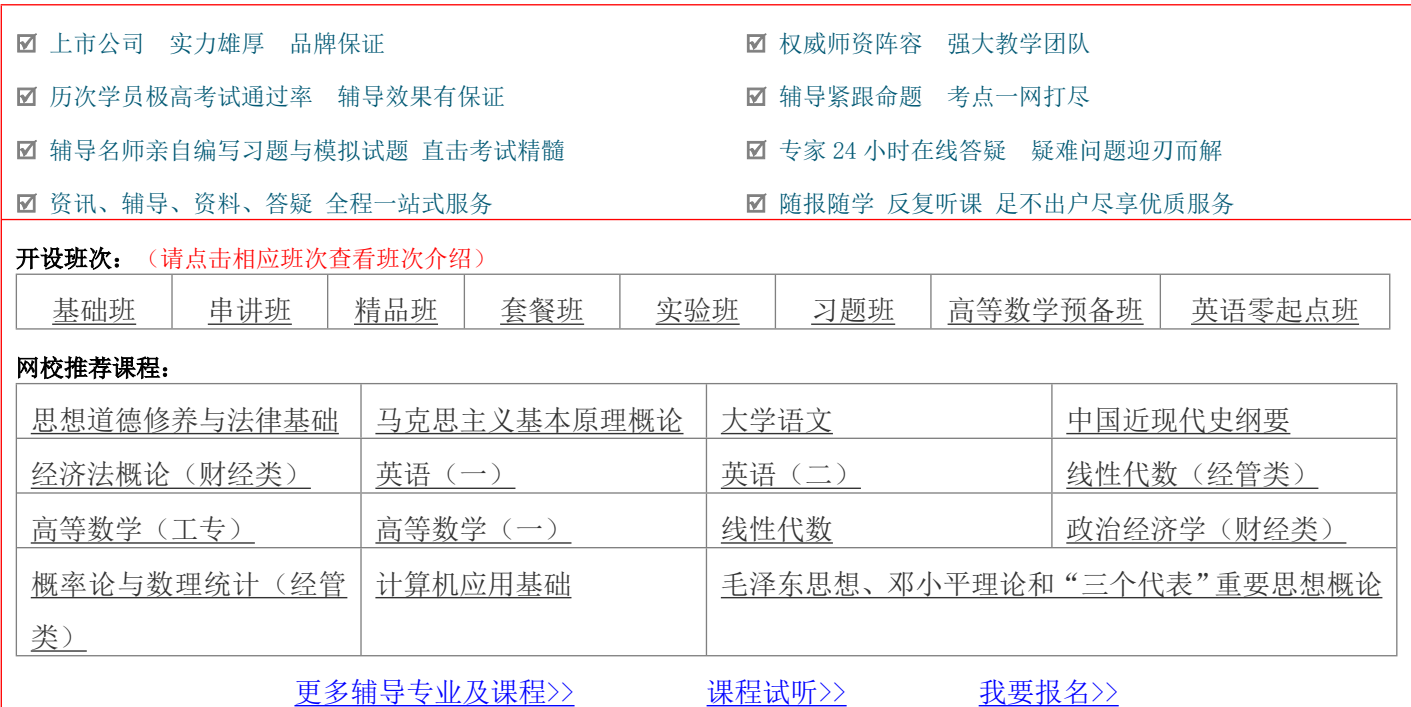

绝密 ★ 考试结束前

# **浙江省 2013 年 1 月高等教育自学考试 Visual Basic 数据库应用试题 课程代码:01263**

请考生按规定用笔将所有试题的答案涂、写在答题纸上。

## **选择题部分**

### **注意事项:**

 **1. 答题前,考生务必将自己的考试课程名称、姓名、准考证号用黑色字迹的签字笔或钢笔填写在答题纸规定的 位置上。**

 **2. 每小题选出答案后,用 2B 铅笔把答题纸上对应题目的答案标号涂黑。如需改动,用橡皮擦干净后,再选涂 其他答案标号。不能答在试题卷上。**

**一、单项选择题(本大题共 15 小题,每小题 2 分,共 30 分)**

# **在每小题列出的四个备选项中只有一个是符合题目要求的,请将其选出并将"答题纸"的相应代码涂黑。错涂、 多涂或未涂均无分。**

1.关系数据库技术产生于

A.20 世纪 60 年代初期 B.20 世纪 70 年代初期

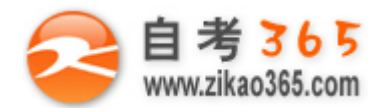

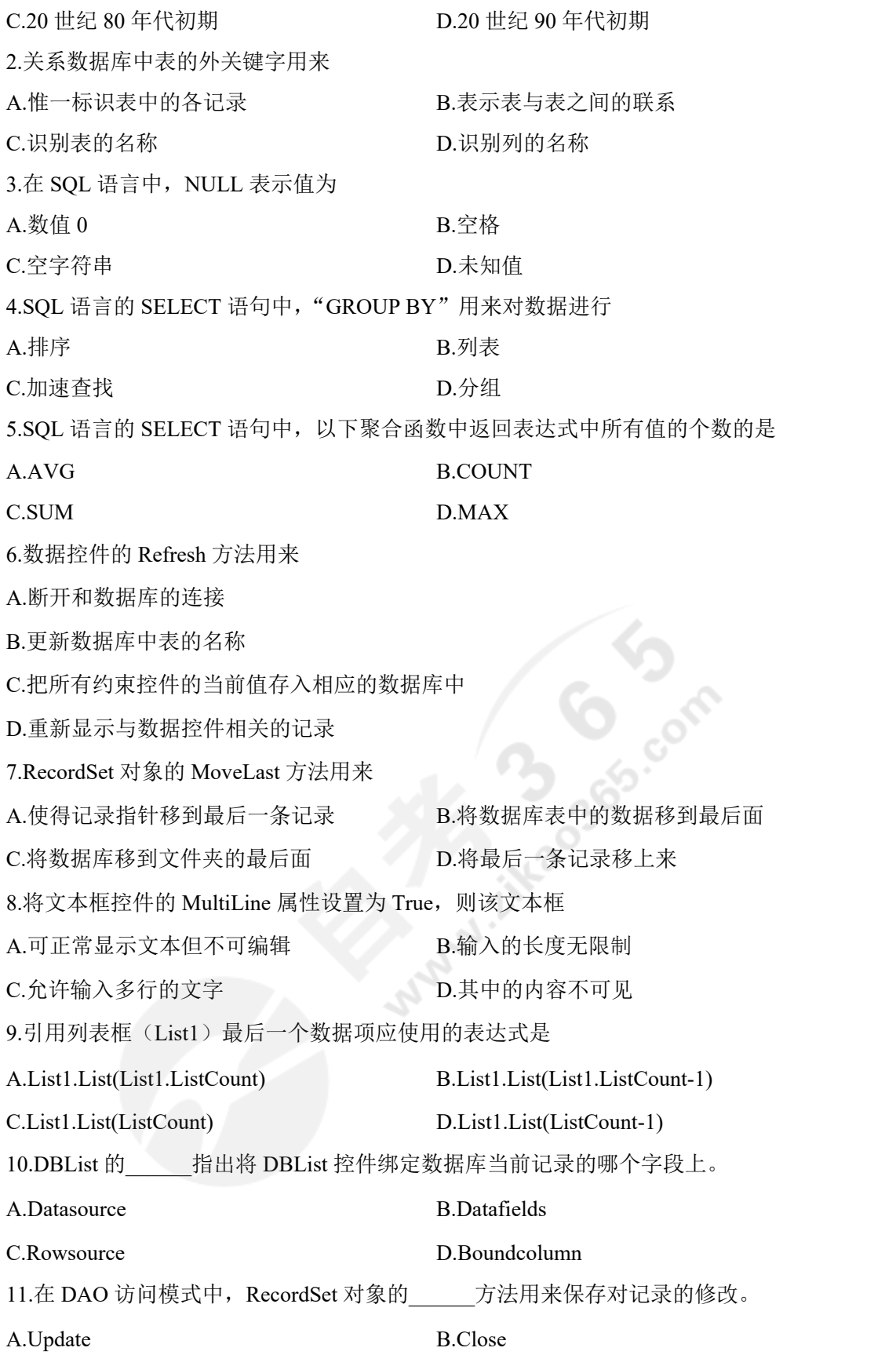

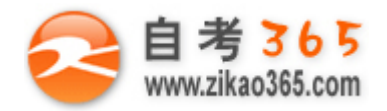

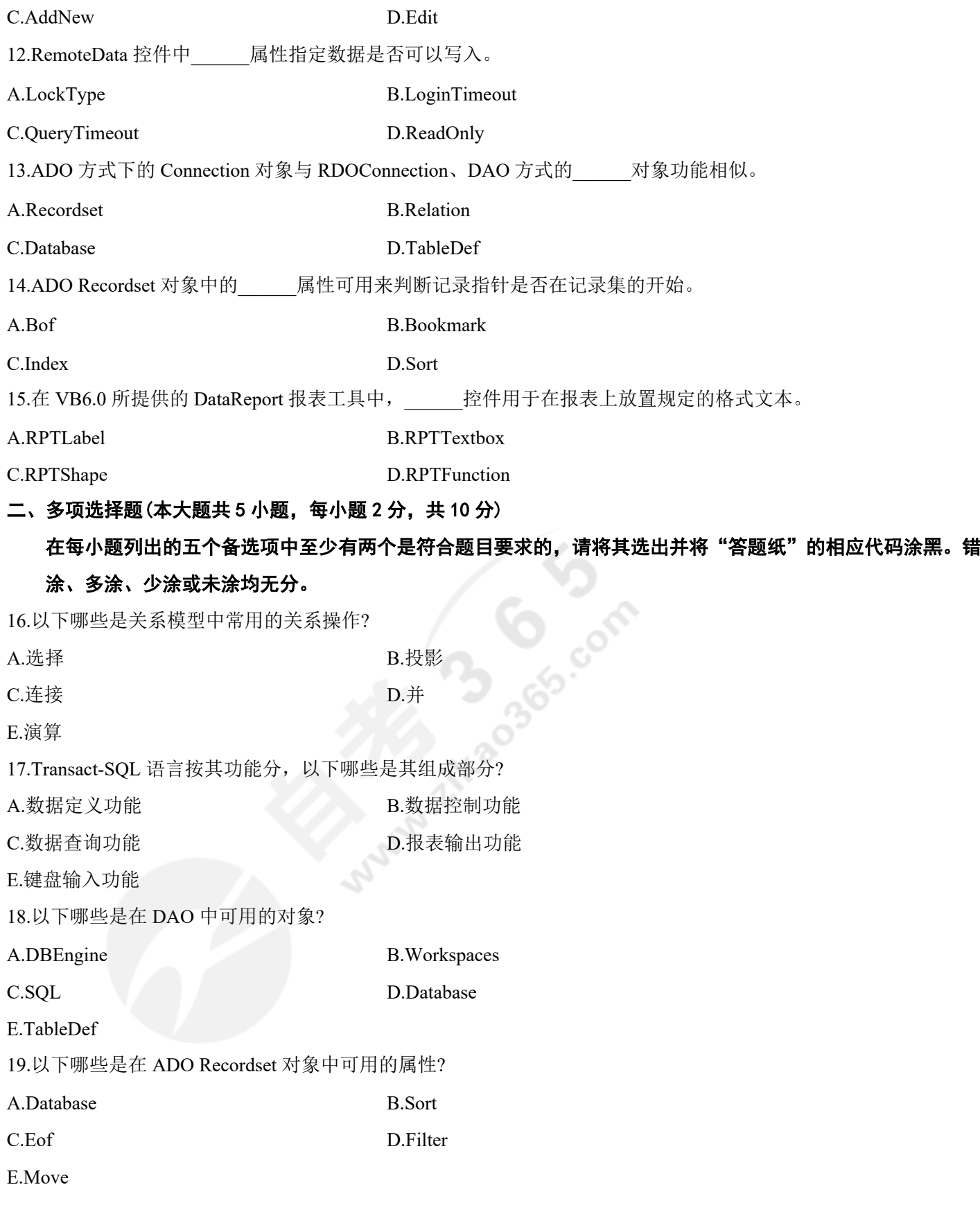

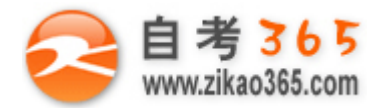

20.在 ADO 中, 缺省情况下 Recordset 对象是只读的, 可通过 Locktype 属性设置记录的加锁方式, 以下哪些是在 Locktype 属性中可用的加锁方式?

A.adlockforever B.adlockreadonly

E.adlockbatchoptimistic

C.adlockpessimistic D.adlockoptimistic

**═══════════════════════════════════════════════════════════════════════════════**

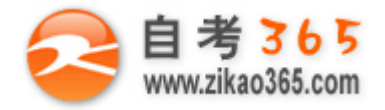

# **非选择题部分**

#### **注意事项:**

### **用黑色字迹的签字笔或钢笔将答案写在答题纸上,不能答在试题卷上。**

### **三、填空题(本大题共 10 小题,每空 1 分,共 15 分)**

21.ACCESS 和 SQL SERVER 数据库系统均支持\_\_\_\_\_\_数据模型。

22.SQL Server 系统中,一个数据库至少有\_\_\_\_\_\_\_个数据文件和\_\_\_\_\_\_个日志文件。

23.SOL Server 的数据文件有\_\_\_\_\_\_\_\_和次数据文件两种形式。

24.Data 控件可通过 Recordset 对象的\_\_\_\_\_\_方法增加一条新的记录。

25.TextBox 控件中显示的文本放在\_\_\_\_\_\_\_属性,而显示的颜色由\_\_\_\_\_\_属性设置。

26.ComboBox 控件的\_\_\_\_\_\_方法向控件中添加项目,而\_\_\_\_\_\_方法从控件中移除项目。

27.在 DAO 访问模式中, 在一个 Database 对象中可能会有多个\_\_\_\_\_\_\_对象, 而每个代表一个数据库中的表。

 $28.$ 设 myrs 是一 Recordset 对象, 则将 myrs 中当前记录删除的语句是 \_\_\_\_\_\_\_ 。

29.可通过 ADO Command 对象实现对数据源的操作, 其中的\_\_\_\_\_\_\_\_属性指定命令对象的类型, 而\_\_\_\_\_\_\_\_属性指定 要执行的命令文本。

**═══════════════════════════════════════════════════════════════════════════════**

30.VB6.0 中的报表可用: \_\_\_\_\_\_\_\_\_ 、 \_\_\_\_\_\_ 和 Printer 对象等多种方式实现。

### **四、简答题(本大题共 4 小题,每小题 5 分,共 20 分)**

31.简述 Visual Basic 访问数据库的三种途径。

32.简述关系数据库的特点。

33.数据视图的功能有哪些?

34.数据库技术发展经过了哪几个阶段?

#### **五、综合题(本大题共 2 小题,第 35 题 10 分,第 36 题 15 分,共 25 分)**

35.现有以下程序段:

Dim mydb As Database

Dim myrs  $As$  (1)

Set mydb =  $(2)$  ("d: \db1.mdb")

Set myrs = mydb.OpenRecordset( $"$  $\#$  $\pm"$ , dbopendynaset)

Do While (3)

If myrs("姓名")="赵敏" Then

myrs.  $(4)$ 

End If

myrs.  $(5)$ 

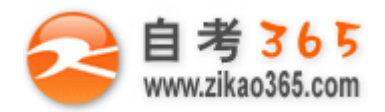

Loop

myrs.Close

mydb.Close

以上程序利用 DAO 在 ACCESS 数据库"d: \db1.mdb""学生"表中找到姓名是"赵敏"的学生记录,将其删除。 请完成(1)~(5)中相应的语句。

36.现有学生关系数据库的三张表如下:

S(Sno, Sname, sex, age, department, birthplace),表中的列分别表示学号,姓名,性别,年龄,所在系,籍贯。 SC(Sno, Cno, grade), 表中的列分别表示学号, 课程号, 成绩。

C(Cno, Cname, teacher),表中的列分别表示课程号,课程名,任课教师。

注意: 各表的属性中除 age 和 grade 列为 int 类型, 其他均为字符串 char 类型。

完成下列 SQL 语句:

- (1)删除表 C 中的列 teacher;
- (2)在 C 表中删除课程名为数据库的记录;
- (3)查询全体浙江籍贯的学生的学号和姓名;
- (4)查询选修课程名为数据库的课的学生学号和姓名;
- (5)统计 20 岁以上同学每人的平均成绩,列出其学号和平均成绩。